## 3.3.6 外观设置

报表服务器允许用户对报表界面和节点进行修改,可以自定义以下报表界面元素:

- 1. 页面标题 设置网页页面标题
- 2. 主题、页眉颜色、工具条颜色 使用预定义或者修改已经存在的主题、颜色
- 3. 帮助和反馈菜单 控制帮助和反馈菜单的可见性,重定向用户帮助文件
- 4. Logo 将ActiveReports的默认Logo修改为客户企业自己的Logo

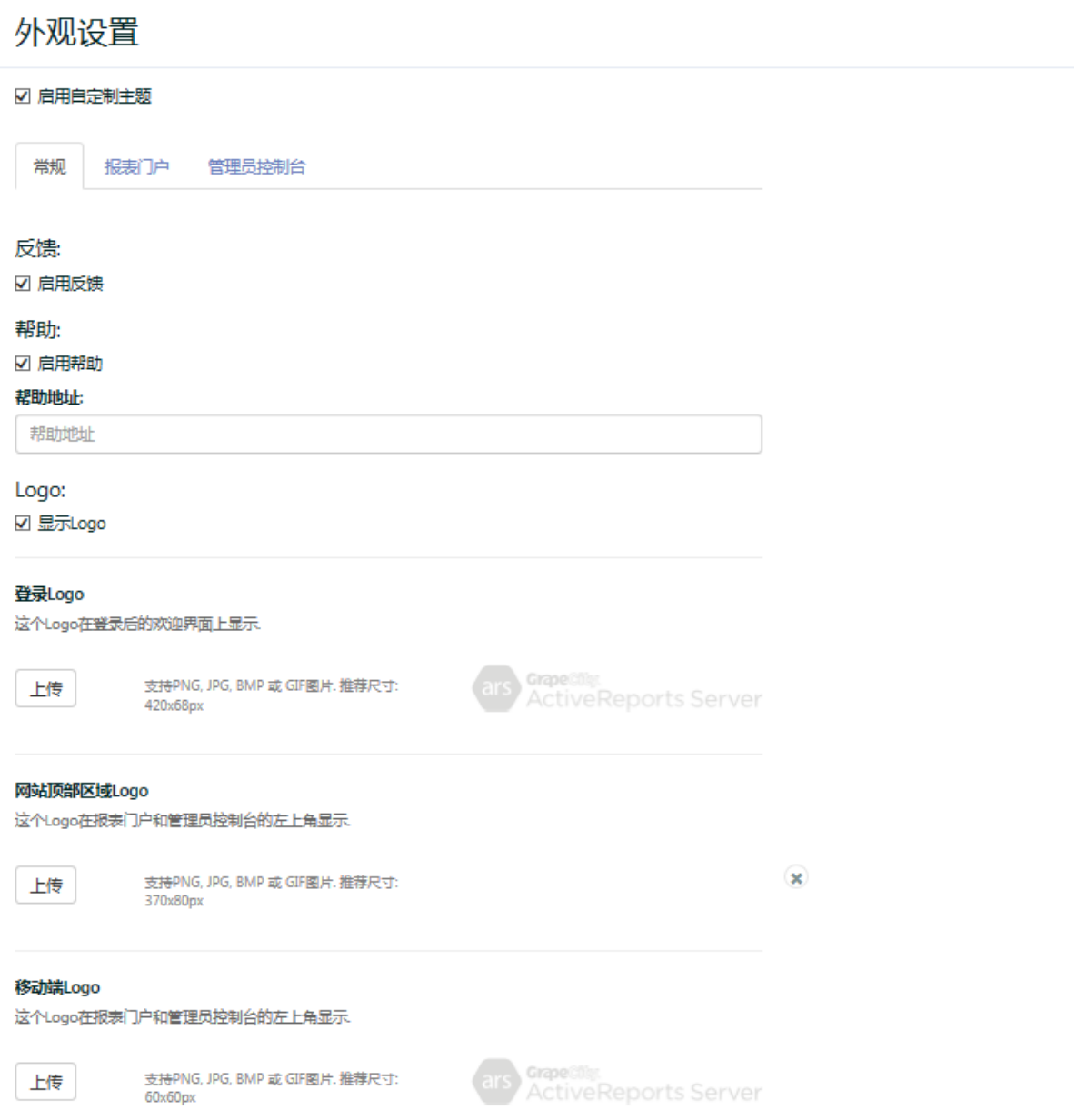

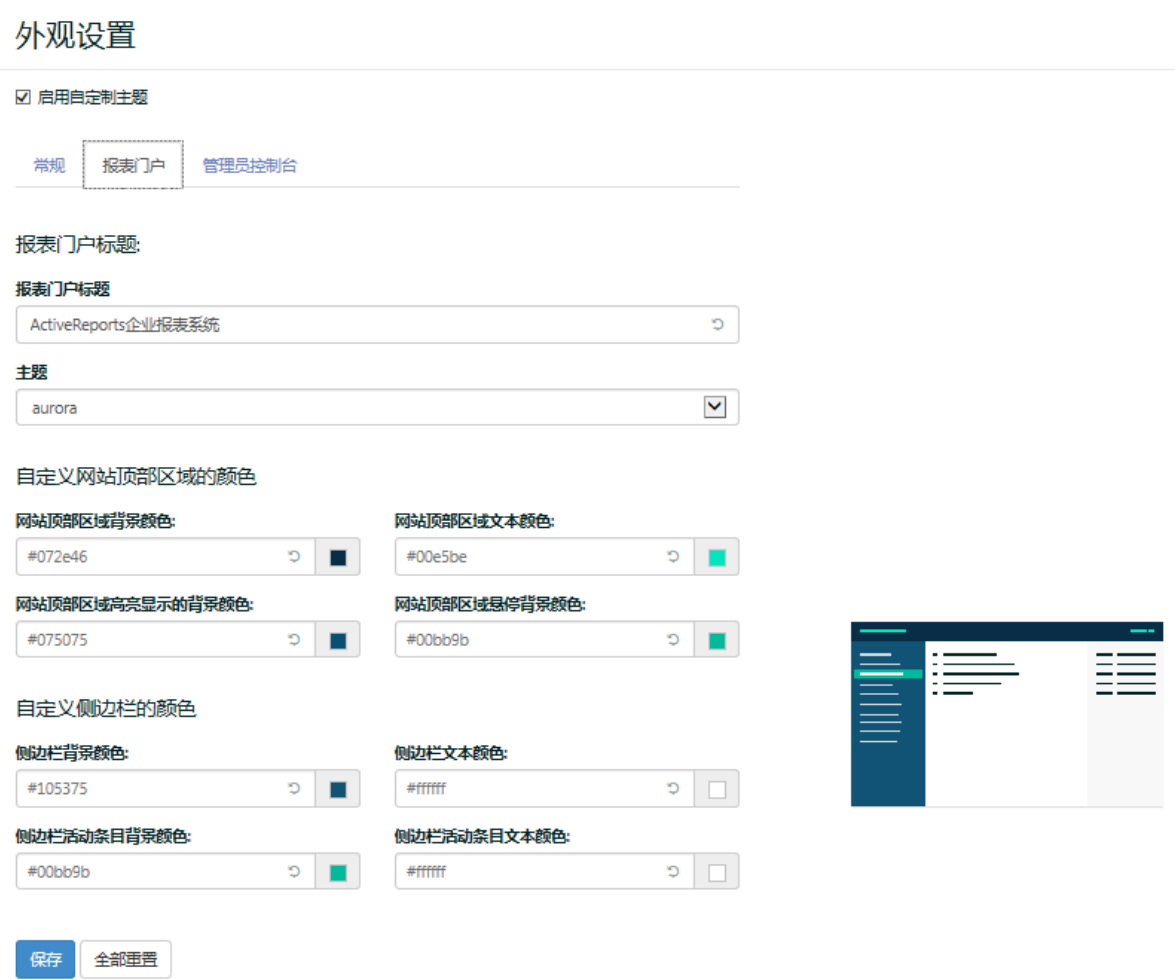